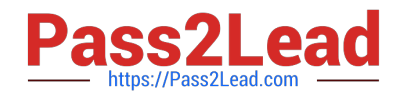

# **1Y0-231Q&As**

Deploy and Manage Citrix ADC 13 with Citrix Gateway

# **Pass Citrix 1Y0-231 Exam with 100% Guarantee**

Free Download Real Questions & Answers **PDF** and **VCE** file from:

**https://www.pass2lead.com/1y0-231.html**

100% Passing Guarantee 100% Money Back Assurance

Following Questions and Answers are all new published by Citrix Official Exam Center

**C** Instant Download After Purchase **83 100% Money Back Guarantee** 

- 365 Days Free Update
- 800,000+ Satisfied Customers

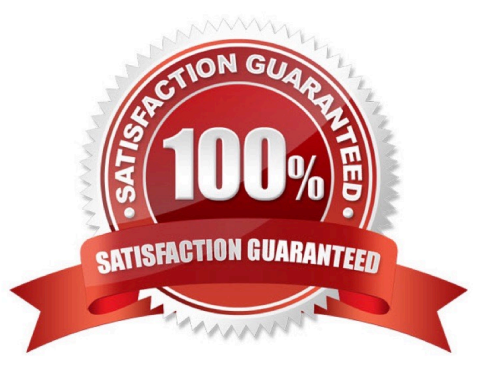

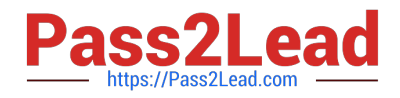

## **QUESTION 1**

Scenario: A Citrix Administrator configures an access control list (ACL) to block traffic from the IP address

10.102.29.5:

add simpleacl rule1 DENY -srcIP 10.102.29.5

A week later, the administrator discovers that the ACL is no longer present on the Citrix ADC.

What could be the reason for this?

- A. The administrator did NOT run the apply ACL command.
- B. The simple ACLs remain active for only 600 seconds.
- C. The simple ACLs remain active for only 60 seconds.
- D. The Citrix ADC has been restarted without saving the configurations.

Correct Answer: A

#### **QUESTION 2**

Scenario: Client connections to certain virtual servers are abnormally high. A Citrix Administrator needs to be alerted whenever the connections pass a certain threshold.

How can the administrator use Citrix Application Delivery Management (ADM) to accomplish this?

- A. Configure TCP Insight on the Citrix ADM.
- B. Configure SMTP reporting on the Citrix ADM by adding the threshold and email address.
- C. Configure specific alerts for virtual servers using Citrix ADM.
- D. Configure network reporting on the Citrix ADM by setting the threshold and email address.

Correct Answer: D

#### **QUESTION 3**

What can a Citrix Administrator configure to access RDP shortcuts?

- A. Split tunneling
- B. Bookmarks
- C. Next hop server
- D. Intranet applications

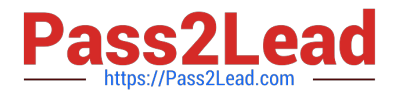

#### Correct Answer: B

Reference: https://docs.citrix.com/en-us/citrix-gateway/current-release/rdp-proxy.html

## **QUESTION 4**

A Citrix Administrator needs to integrate an existing certification-based authentication policy into an existing Citrix Gateway virtual server.

Which three steps can the administrator take to accomplish this? (Choose three.)

- A. Bind the existing CERT authentication policy to the Citrix Gateway virtual server.
- B. Enable the two-factor option on the existing CERT authentication profile.
- C. Enable client authentication on the SSL parameters of the virtual server.
- D. Change the client certificate to mandatory on the SSL parameters of the virtual server.
- E. Create a CERT authentication policy and bind it to the Citrix Gateway virtual server.

#### Correct Answer: CDE

Reference: https://docs.citrix.com/en-us/citrix-gateway/current-release/authentication-authorization/ configure-client-certauthentication/ng-client-cert-vserver-and-bind-tsk.html

#### **QUESTION 5**

Scenario: A Citrix Administrator needs to create local, limited-privilege user accounts for other administrators. The other administrators will require only:

The ability to enable and disable services and servers Read-only access

Which built-in command policy permission level can the administrator use?

A. Read-only

- B. Operator
- C. Sysadmin
- D. Network
- Correct Answer: B

[Latest 1Y0-231 Dumps](https://www.pass2lead.com/1y0-231.html) [1Y0-231 Practice Test](https://www.pass2lead.com/1y0-231.html) [1Y0-231 Exam Questions](https://www.pass2lead.com/1y0-231.html)